## aludu cisco.

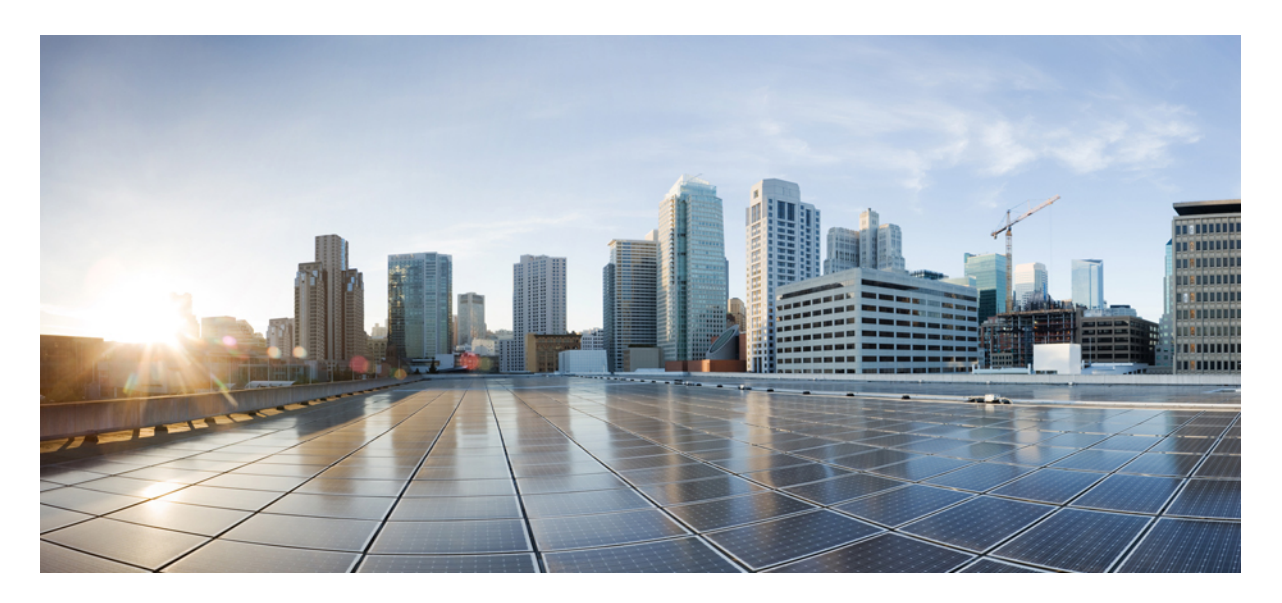

## **New and Changed Commands in Cisco IOS XR Software, Release 6.0.x, for Cisco ASR 9000 Series Aggregation Services Routers**

**New and Changed [Commands](#page-1-0) 2** [Commands](#page-1-1) Newly Added and Changed in Release 6.0.x **2** <span id="page-1-0"></span>**Revised: November 20, 2019**

## **New and Changed Commands**

This list summarizes the commands which were newly added and changed in *Cisco IOS XR Software, Release* , and gives you the location where the commands are documented.

To read additional information about Cisco IOS XR Software features, see the Release Notes:

[Release](http://www.cisco.com/en/US/products/ps9853/prod_release_notes_list.html) Notes

The latest versions of Cisco IOS XR Software documents are available at:

Cisco IOS XR Software [Documents](http://www.cisco.com/en/US/products/ps5845/tsd_products_support_series_home.html)

[Configuration](http://www.cisco.com/en/US/products/ps9853/products_installation_and_configuration_guides_list.html) Guides

<span id="page-1-1"></span>Command [References](http://www.cisco.com/en/US/products/ps9853/prod_command_reference_list.html)

## **Commands Newly Added and Changed in Release 6.0.x**

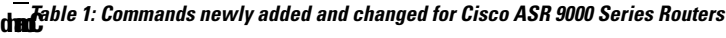

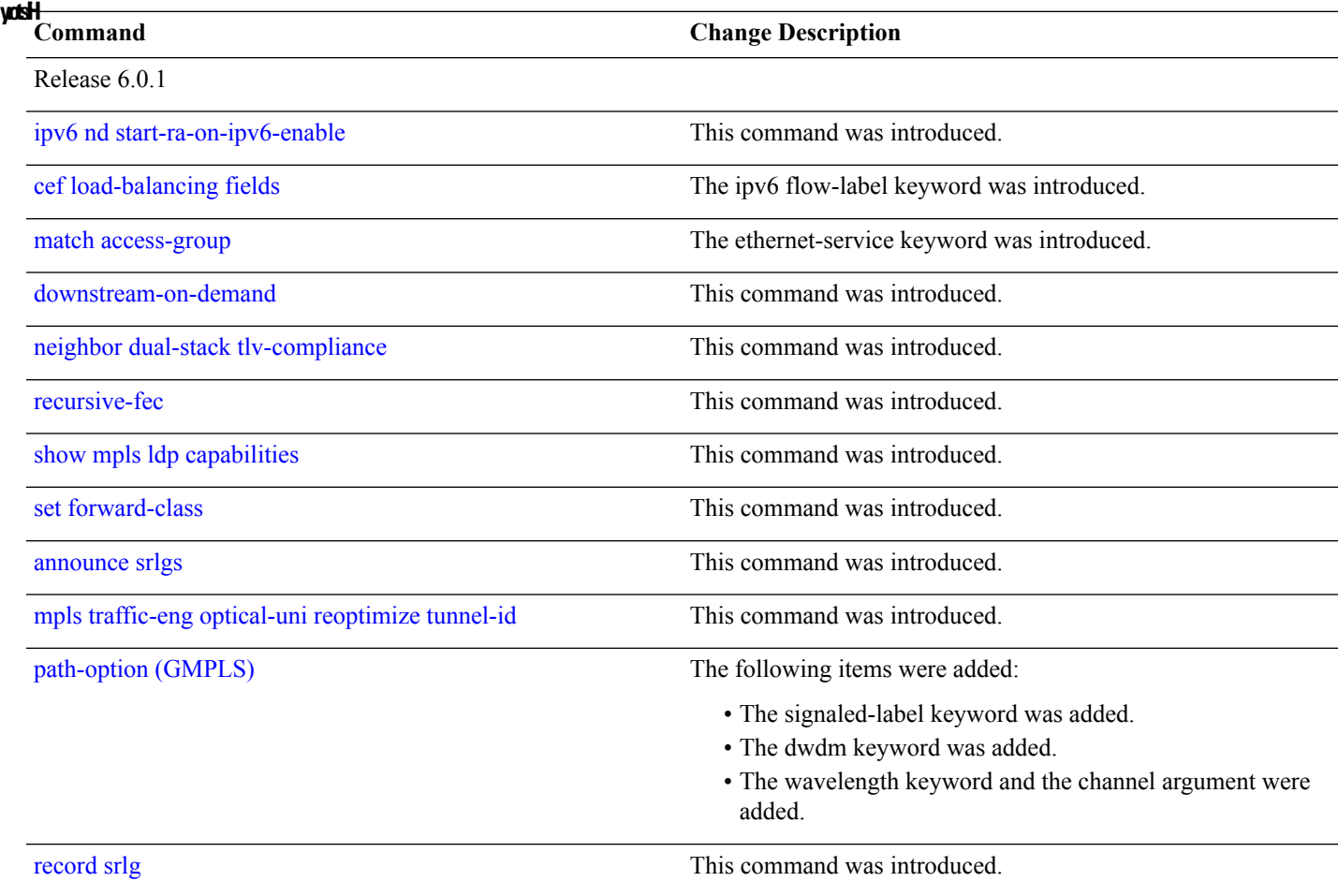

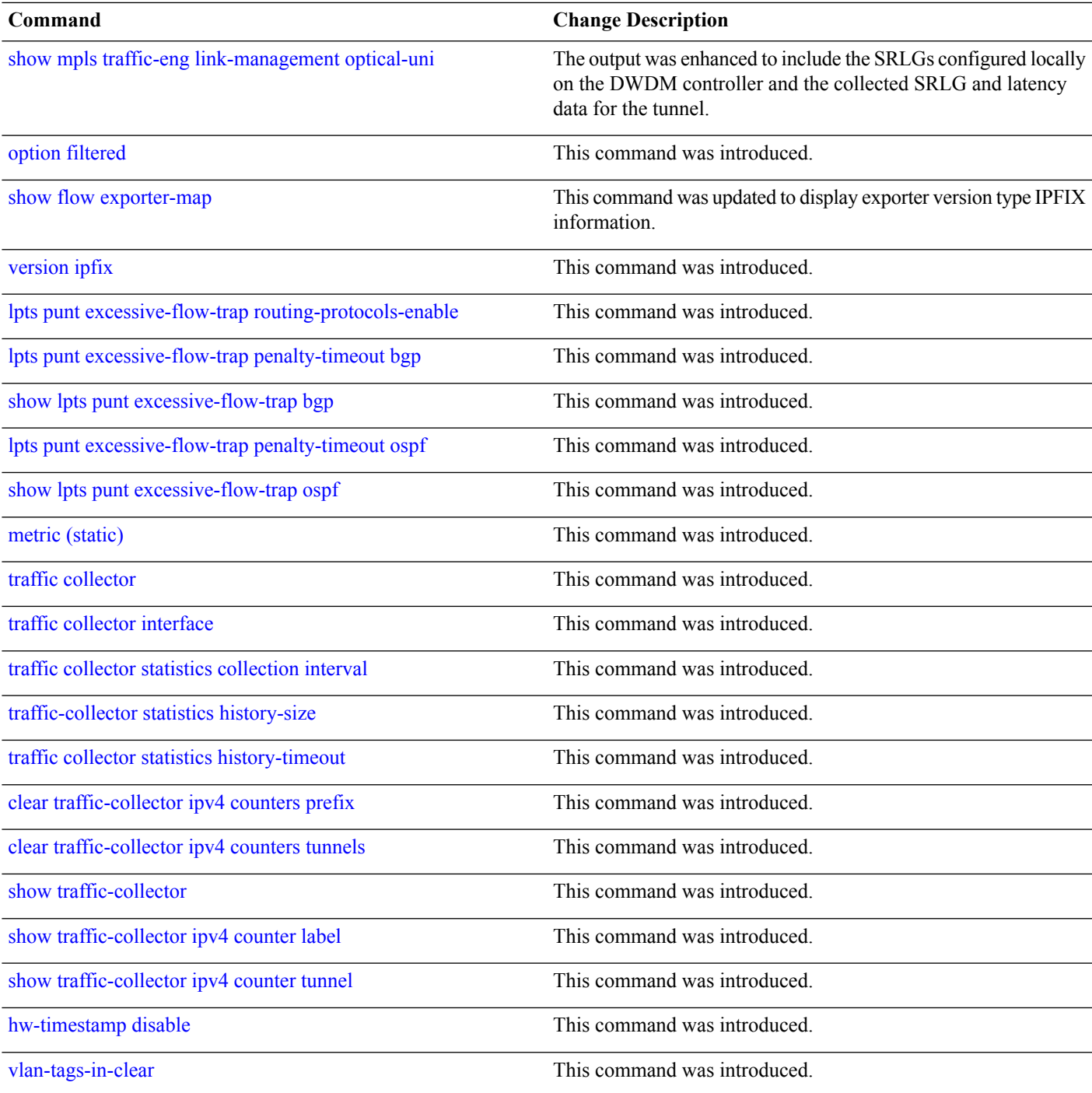

aludu CISCO.

Cisco Systems, Inc. San Jose, CA 95134-1706 USA

**Americas Headquarters Asia Pacific Headquarters Europe Headquarters** CiscoSystems(USA)Pte.Ltd. Singapore

CiscoSystemsInternationalBV Amsterdam,TheNetherlands

Cisco has more than 200 offices worldwide. Addresses, phone numbers, and fax numbers are listed on the Cisco Website at www.cisco.com/go/offices.